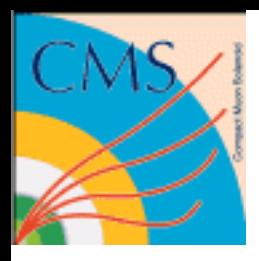

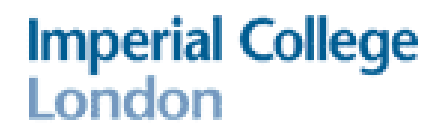

## CMS Diverse use of clouds

### David Colling

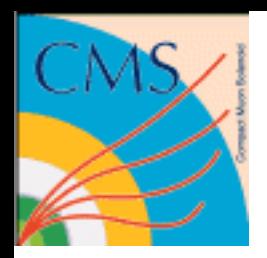

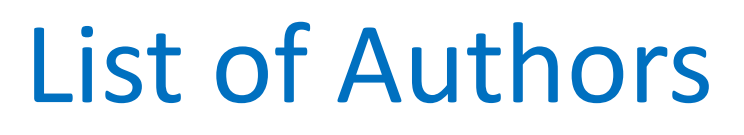

Anastasios Andronidis, Daniela Bauer, Olivier Chaze, David Colling, Marc Dobson, Maria Girone, Claudio Grandi, Adam Huffman, Dirk Hufnagel, Farrukh Aftab Khan, Andrew Lahiff, Alison McCrae, Massimo Sgaravatto, Duncan Rand, Anthony Tiradani, Xiaomei Zhang + support from many other people

> Clouds playing an increasing role in CMS activities

**Imperial College** 

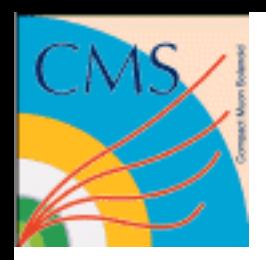

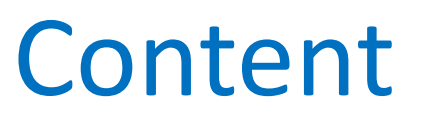

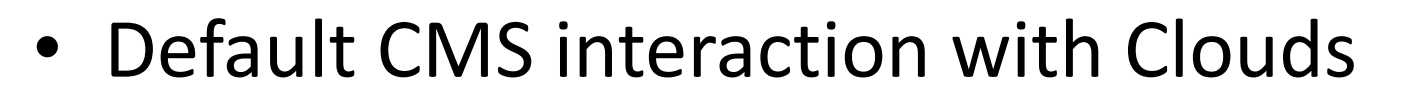

- TO on the CERN Agile Infrastructure (AI)
- Using the CMS High Level Trigger (HLT) as a Cloud
- Using regional resources as clouds

**Imperial College** 

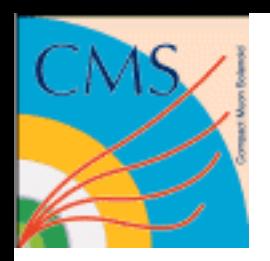

## How CMS uses Clouds

GlideinWMS used by CMS for job submission to Grids has been modified to also operate with EC2 Clouds. This has been in place for a number of years and works well. However, required modifications to allow for some of the "features" of early OpenStack releases.

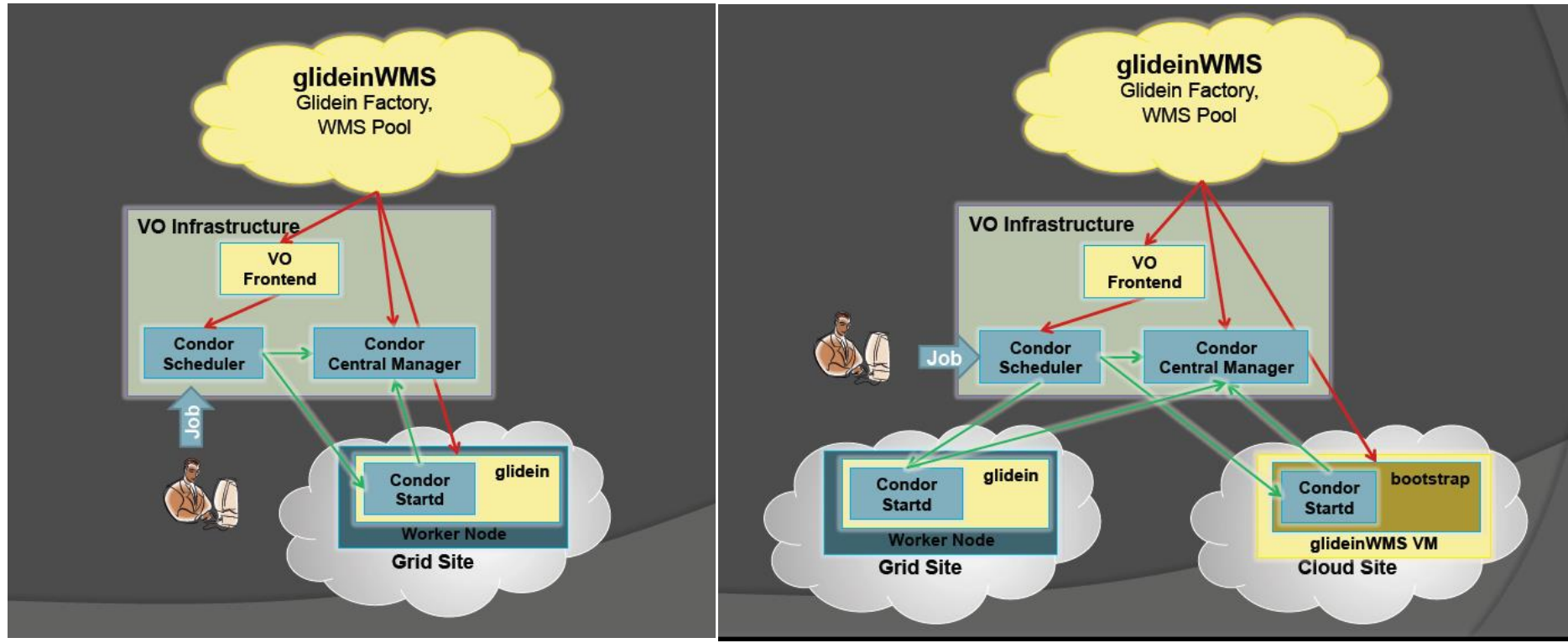

14/04/2015 d.colloing@imperial.ac.uk 4

**Imperial College** 

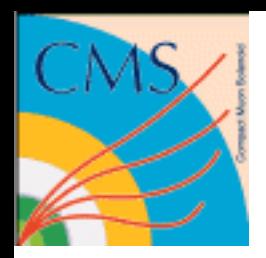

## CMS TO on Al<sup>1</sup>

- T0 completely moved from LSF to AI (OpenStack)
- Approximately 9000 cores now ( -> 15000=~220 kHS06)
- 8 core/ 16GB VMs
- Images built by CMS, using CERN-IT automated build system.
- VM are not very dynamic but almost static (1 month duration) – not very agile
- Resources are part of the T0 Pool and shared with other uses. However, T0 runs with very high priority and so will push out other users quickly if needed.
- Currently scale testing with multicore jobs.
- <sup>1</sup> See Dirk Hufnagel's talk for details

**Imperial College** 

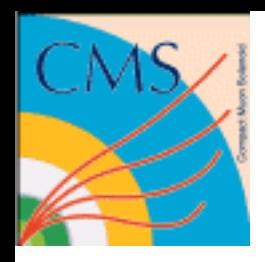

## CMS T0 on AI

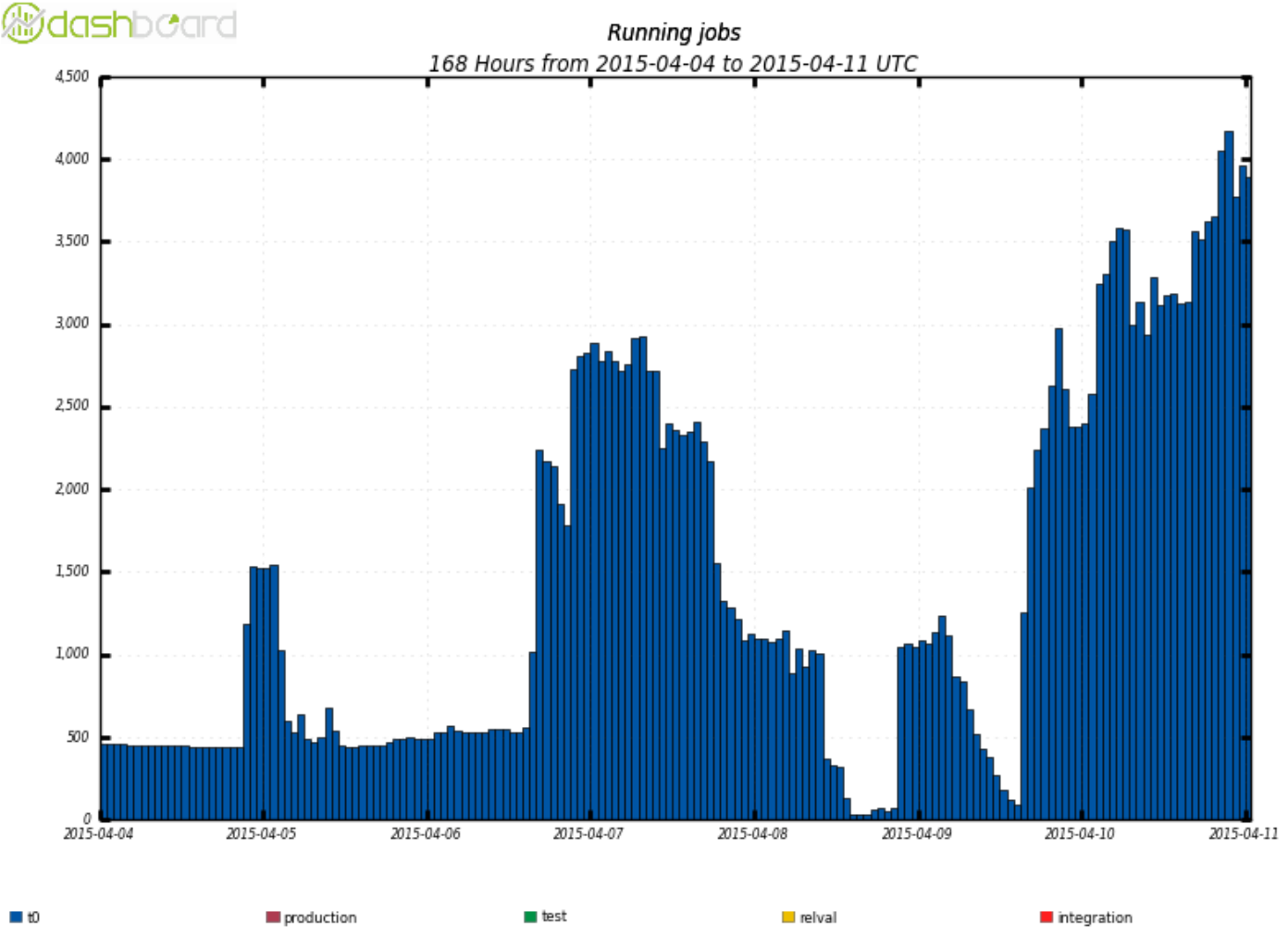

Maximum: 4,176, Minimum: 27.00, Average: 1,422, Current: 3,895

**Imperial College**<br>London

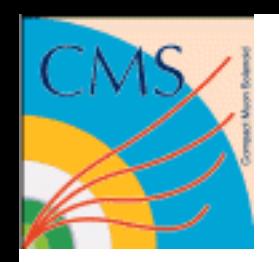

### London Running the HLT as Cloud

- The HLT is a considerable CPU resource. At startup:
	- Dell C6100 : 288 nodes, type = 12 cores 24GB ram (will be decommissioned end of 2015 and replaced)
	- Dell C6220 : 256 nodes, type = 16 cores 32GB ram (will be decommissioned end of 2016 and replaced)
	- Megware : 360 nodes, type =24 cores 64GB ram (are the brand new machines)

Total 489kHS06 (cf. 300kHS06 for all of T1 request in 2015)

- No usable disk mass storage (only local disk to each machine)
- When needed to be the HLT it must be the HLT and alternative use must not interfere – However when not the HLT this is an extremely valuable resource. Cloud solution chosen (based on OpenStack) with VMs that can be killed completely if needed.

**Imperial College** 

#### London Running the HLT as Cloud

During LS1 operated HLT as a Cloud. Doing this we learnt a lot and overcame many minor but temporarily show stopping issues, including:

- Squid configuration
- "features" of early OpenStack

#### • … However eventually very successful<br> **Example Superst Supers**

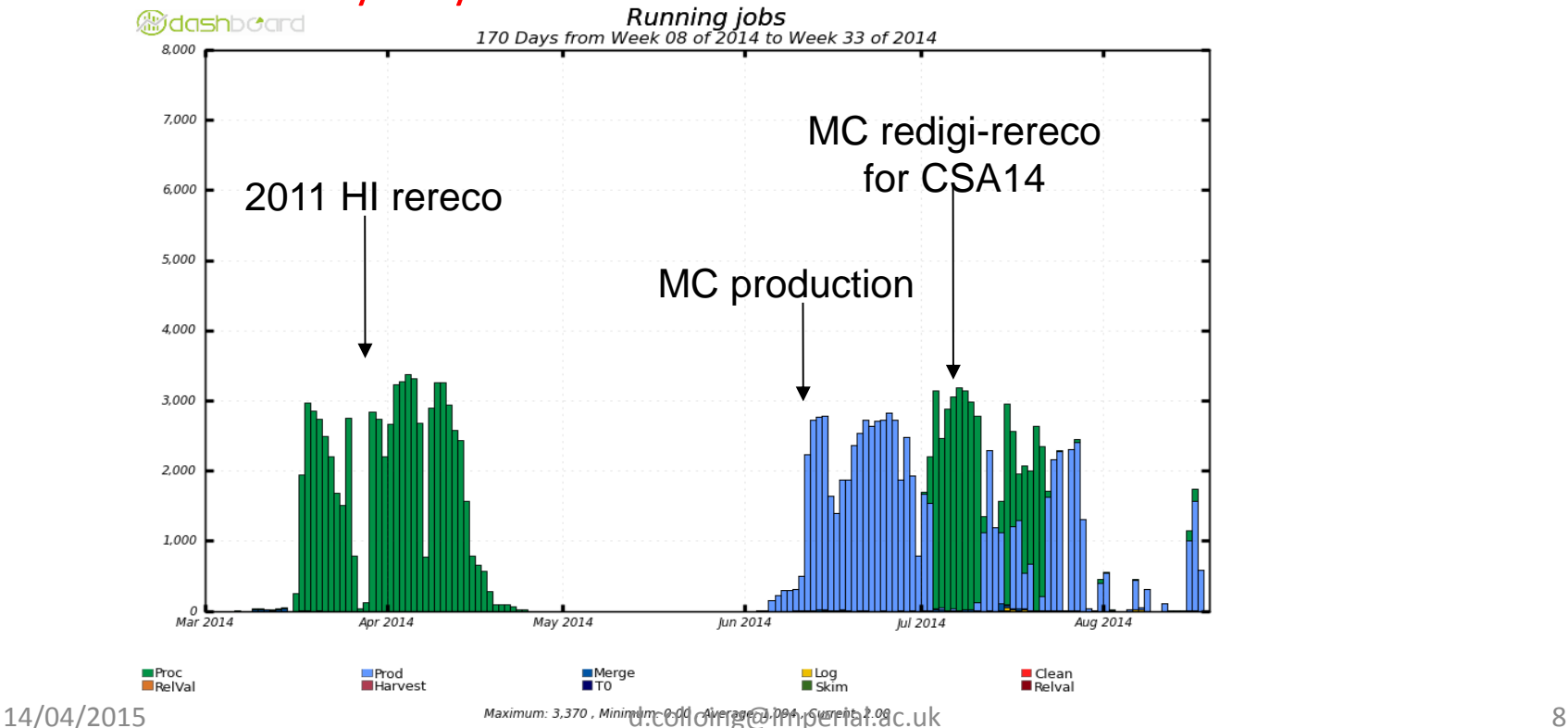

**Imperial College** 

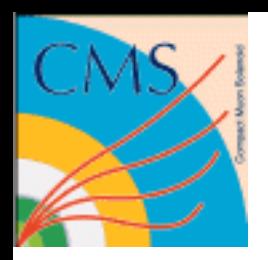

#### **Imperial College** London HLT as a Cloud in Run 2

#### We will clearly run as in the Technical Shutdowns. 1 week in ~10 in 2012.

But when else?

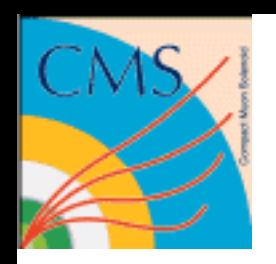

# Imperial College<br>HLT as a Cloud in Run 2

• Between stable beams in 2012

Time when beams not stable (end of SB in one fill to SB in next)

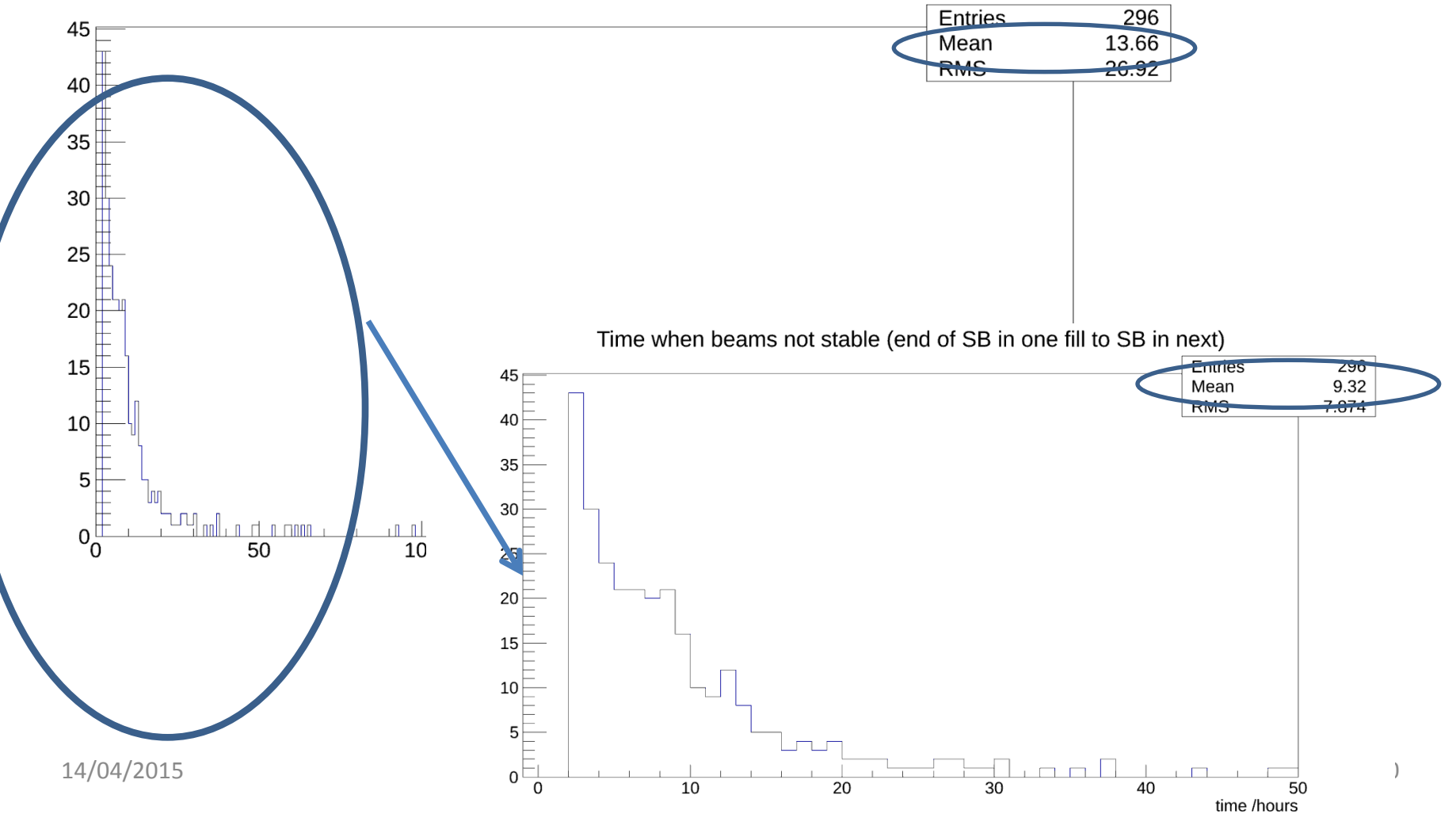

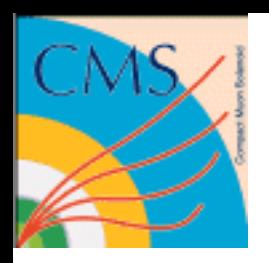

# HLT as a Cloud in Run 2<sup>London</sup>

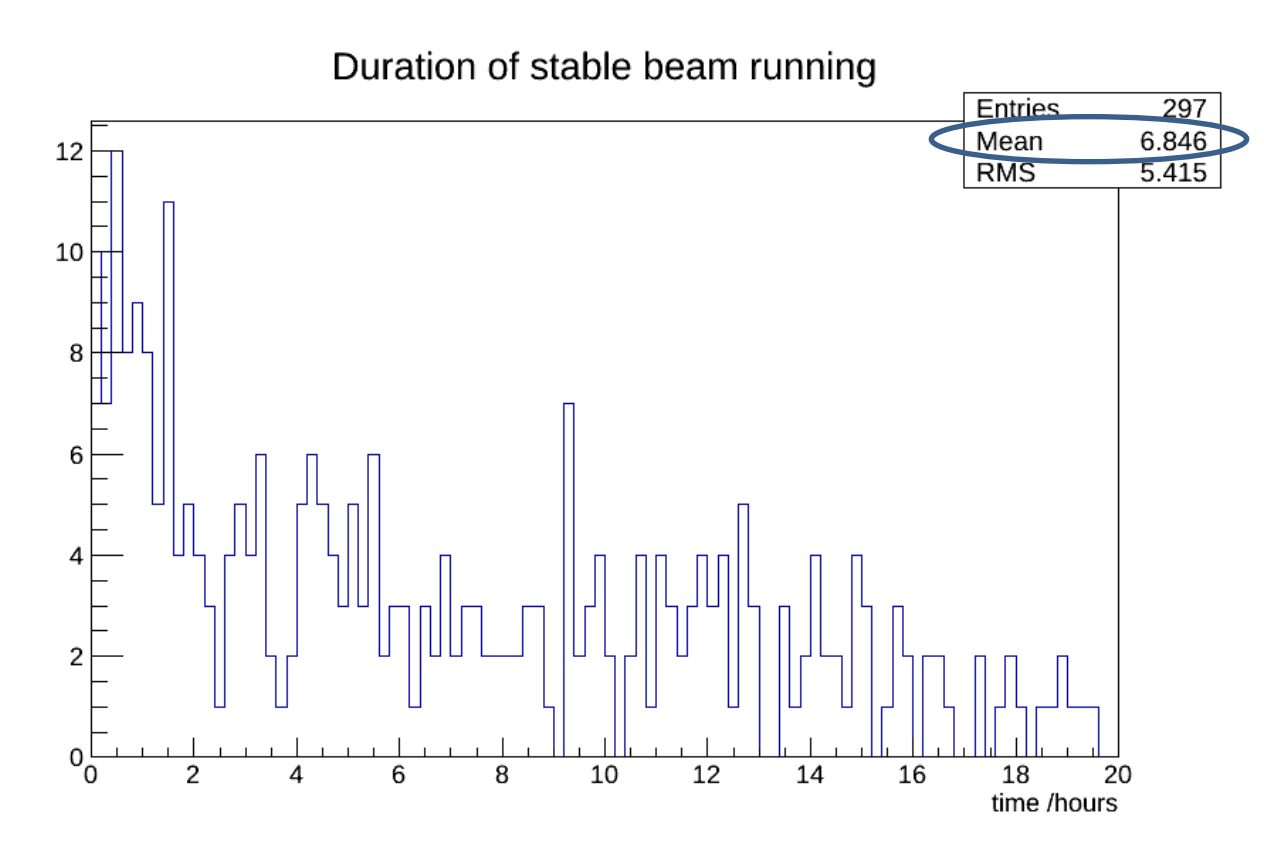

So even during stable running we have no stable more of the time that we have stable beam.

**Imperial College** 

Even with expected overheads we can expect typically ~6 hours of usable time between runs. But this time is randomly distributed.

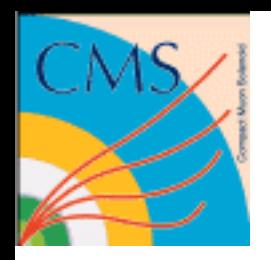

### London HLT as a Cloud in Run 2

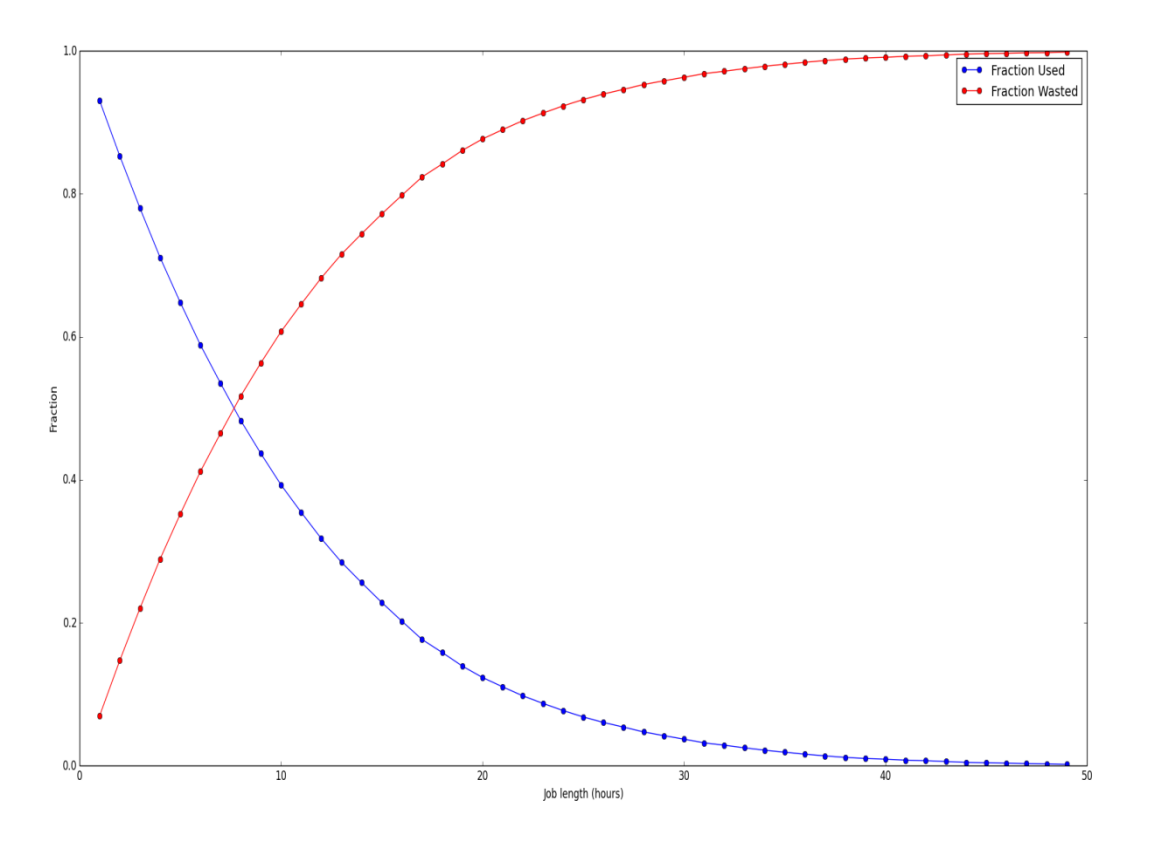

Assuming an exponentially decaying

**Imperial College** 

time between fills (but with nothing shorter than 1 hour) and with mean of 6 hours – i.e. roughly 2012 running. Assuming that all compute are jobs are killed when need to return to HIT. Clear and rapid trade off between complexity of many short jobs and inefficiencies caused by killing longer jobs.

So anticipate running ~2hour jobs, but this will be adjusted as we gain experience.

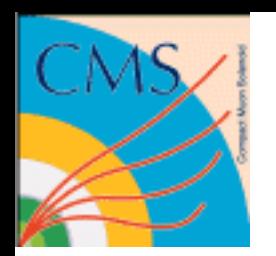

# Imperial College<br>HLT as a Cloud in Run 2

#### Also need to be able to start and stop quickly (two example tests)

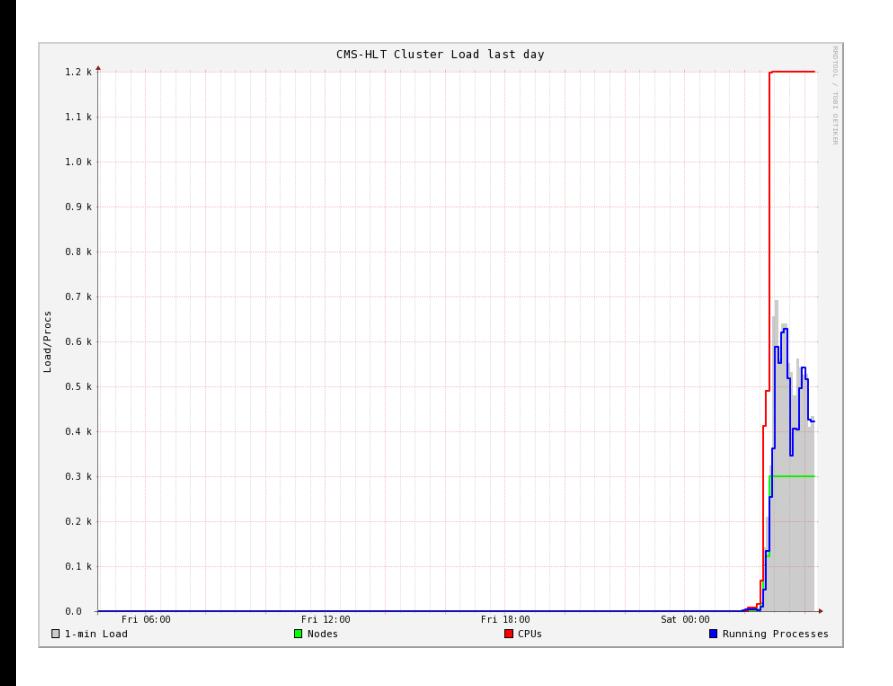

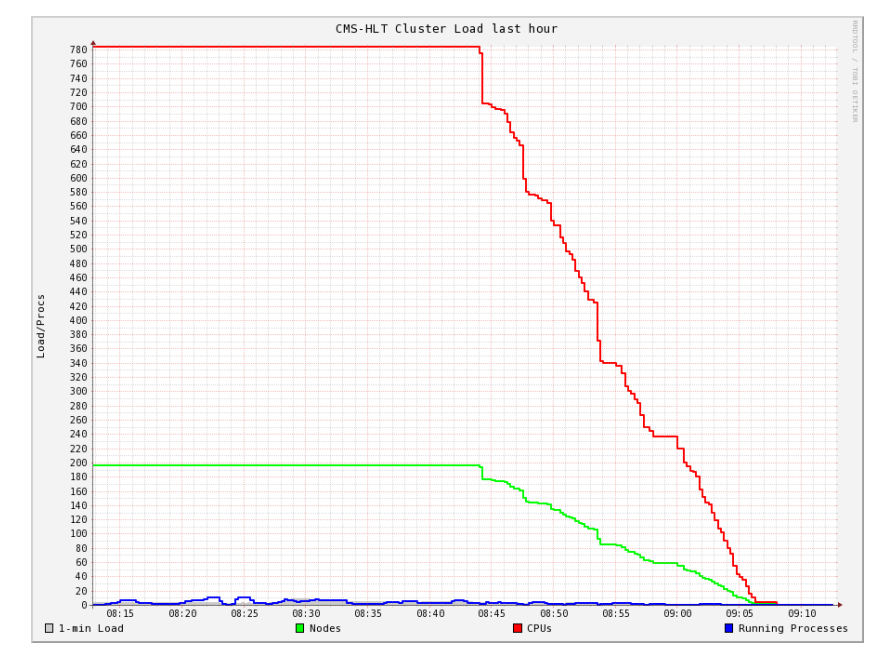

Can start 1200 cores in ~10 minutes

#### Can shutdown 700 cores in ~20 minutes

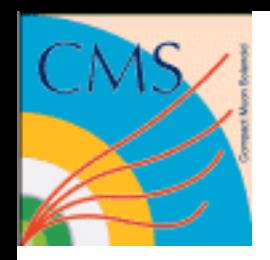

#### **Imperial College** London HLT as a Cloud in Run 2

Even during fills use of the HLT is not constant so should be possible to sometimes use part of the HLT even during data taking.

Then have VMs starting on HLT nodes.

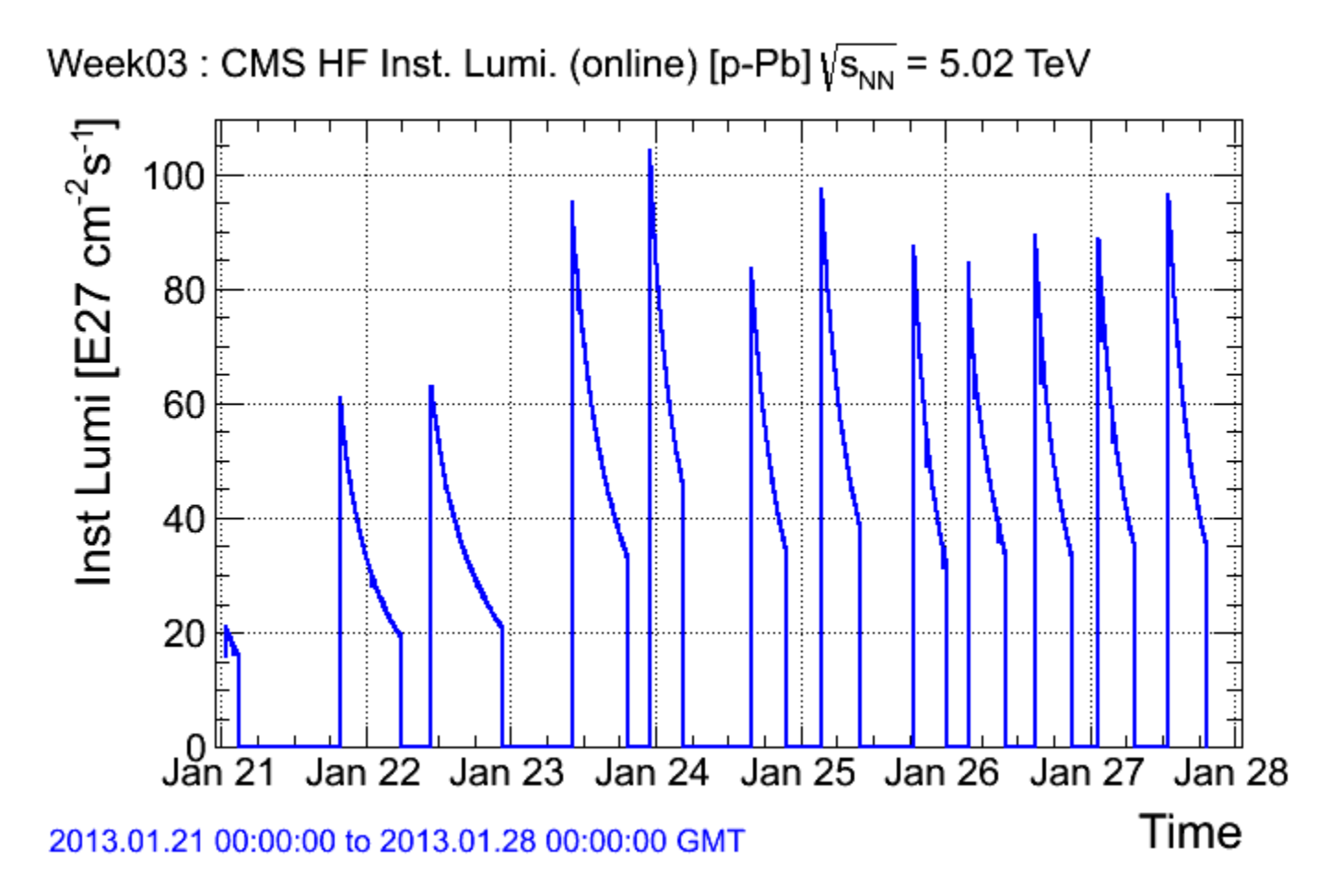

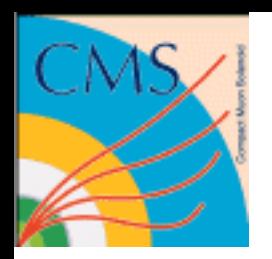

#### London HLT as a Cloud in Run 2

So we have a 3 level plan:

- Start by using HLT as a Cloud during Technical Stops. If that works …
- Start to use the HLT as a Cloud between fills. If that works …
- Start to use parts of the HLT as a Cloud during fills at low luminosity.

However, in this model the HLT team must be in control.

So a new tool, Cloud-igniter, used by the online team to start and kill VMs rather than requests from coming from the factory. New VMs connect to the Global pool.

**Imperial College** 

# Imperial College<br>HLT as a Cloud in Run 2

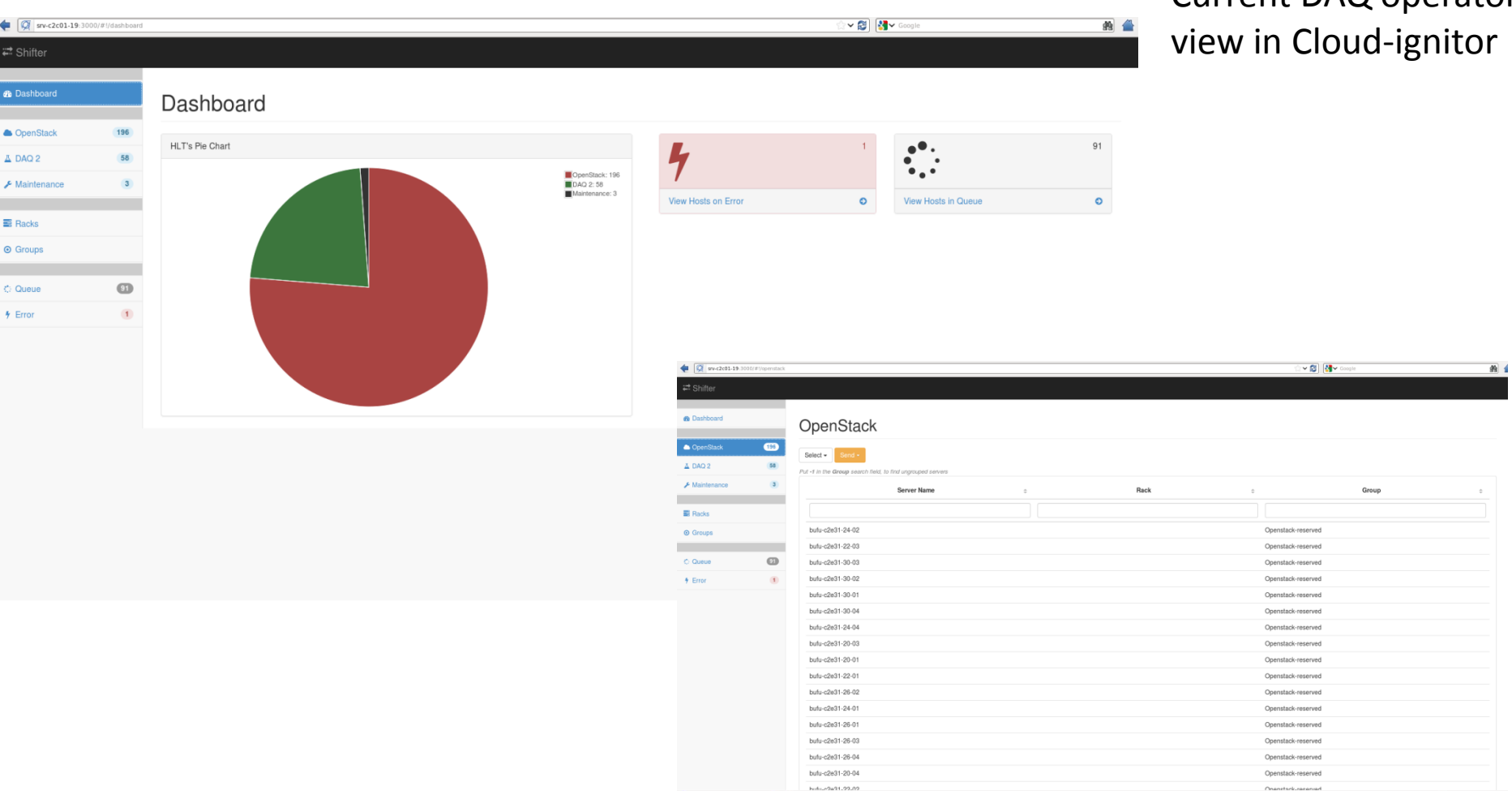

Current DAQ operator

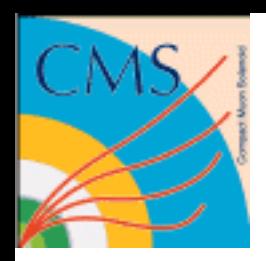

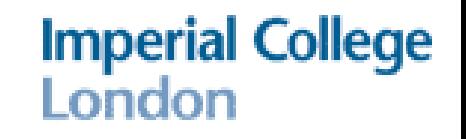

## Institution Clouds

- While there has been activity in this area over the last two years it has been less of a focus than the CERN based activity. Have performed significant testing but never joined production infrastructure. However this is changing…
- Have been working with clouds in China, Italy and the UK.
- Have run user analysis using GlideinWMS installed in Italy and the UK.
- Have mainly tested Institutional Clouds using the "traditional" CMS cloud approach. However, have carried tests using VAC and Vcycle and using cernvm connecting directly to HTCondor pools.
- Started to look at "Cloud bursting"

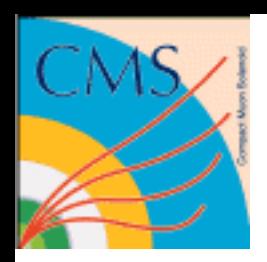

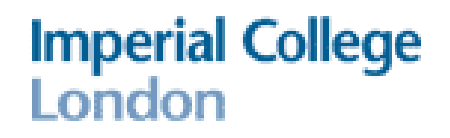

## Institution Clouds

• Developing procedure to move resources into production through testing.

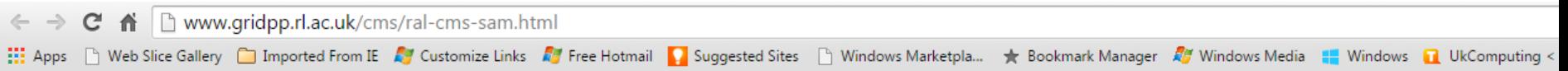

#### **RAL CMS SAM Tests**

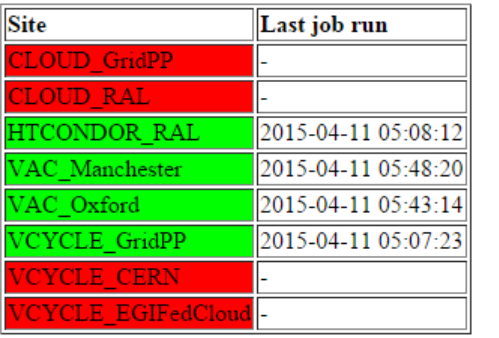

Colour coding (completed jobs over past 24 hours):  $\leq 30\% \leq 60\% \geq 90\% \geq 90\%$ 

Test jobs are the CE-cms-analysis SUM test, and 2 are submitted every 2 hours for each site. CLOUD \* rely on VMs being instantiated by glidein WMS; all others rely on self-generated VMs.

GlideinWMS monitoring: factory frontend

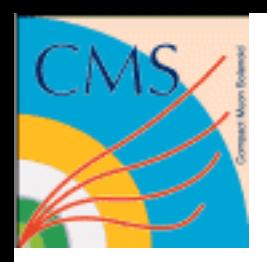

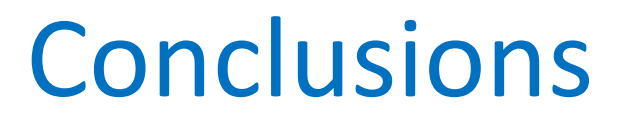

- CMS is using clouds resources in different ways at different in different situations
- So far the primary focus has been on Clouds at CERN with test being performed at institutional sites outside CERN.
- Developing procedure to bring institutional clouds into full production.

**Imperial College** 

l ondon